## 1ねん1くみ じかんわり 6/8(げつ)~6/12(きん)

## ※ぶんさんとうこう おうちで べんきょう 1ねんせい※

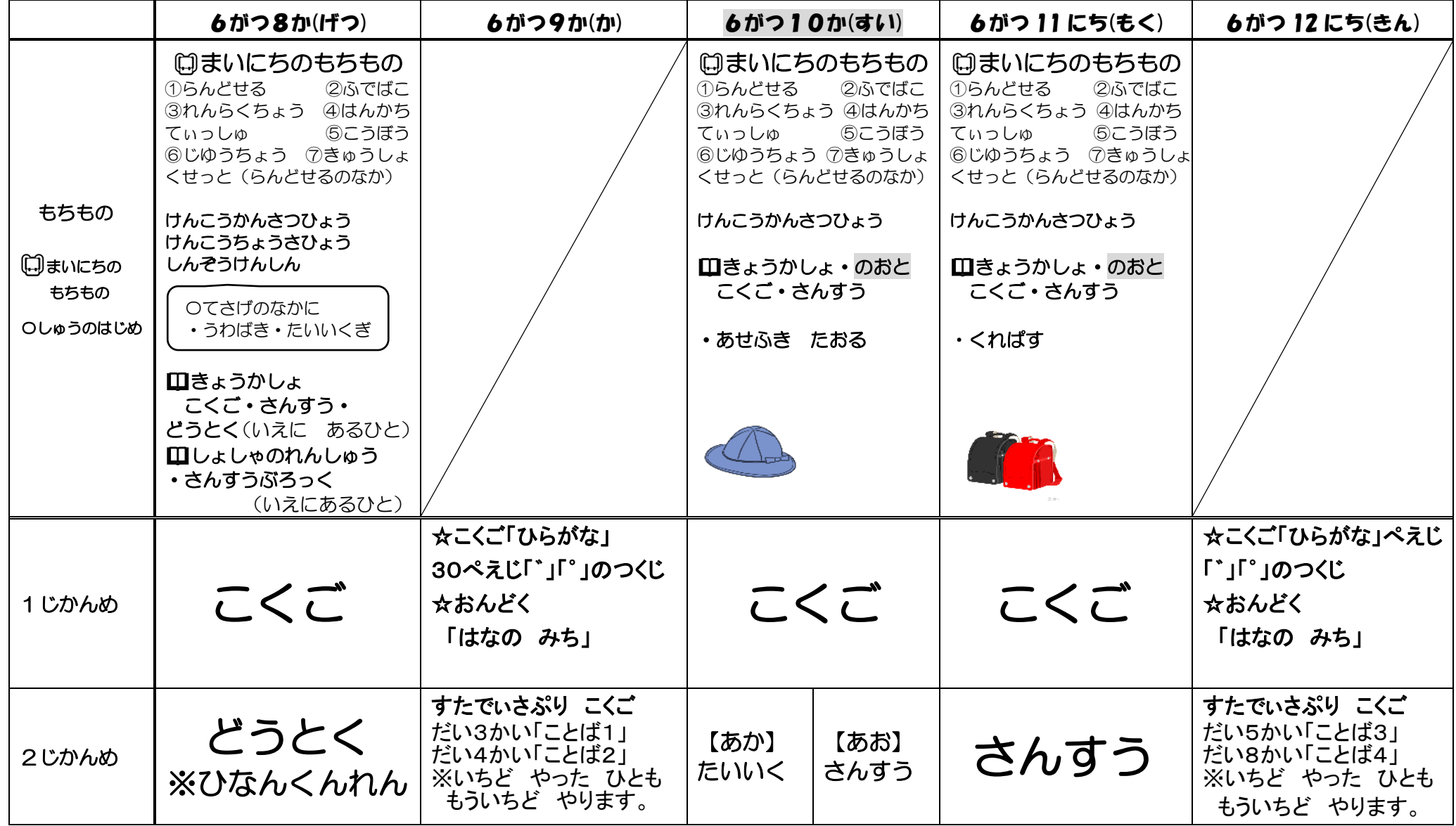

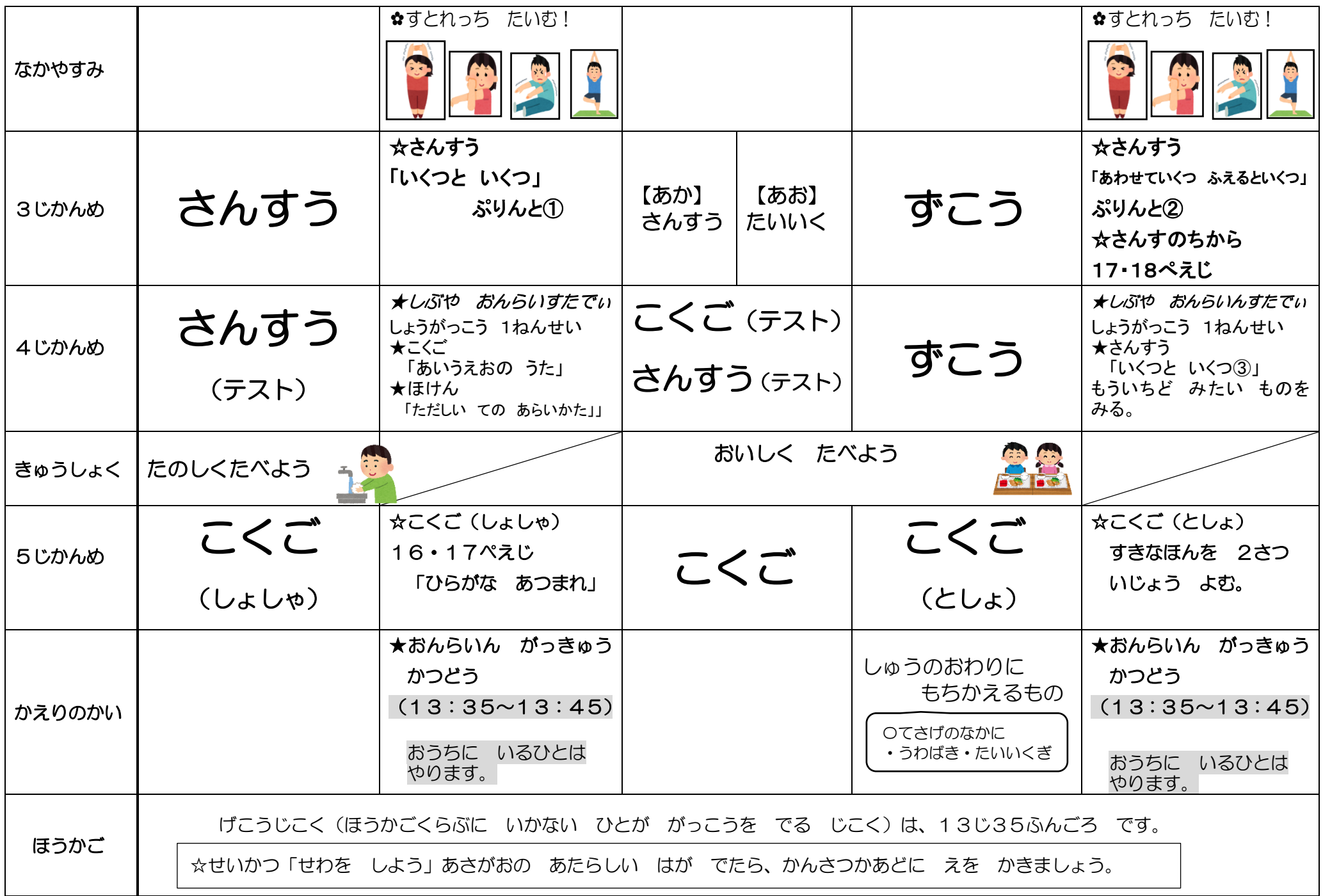

★しぶや おんらいん すたでぃ 「渋谷オンライン・スタディ」 の視聴方法

## タブレットのクラウドから入ってください。

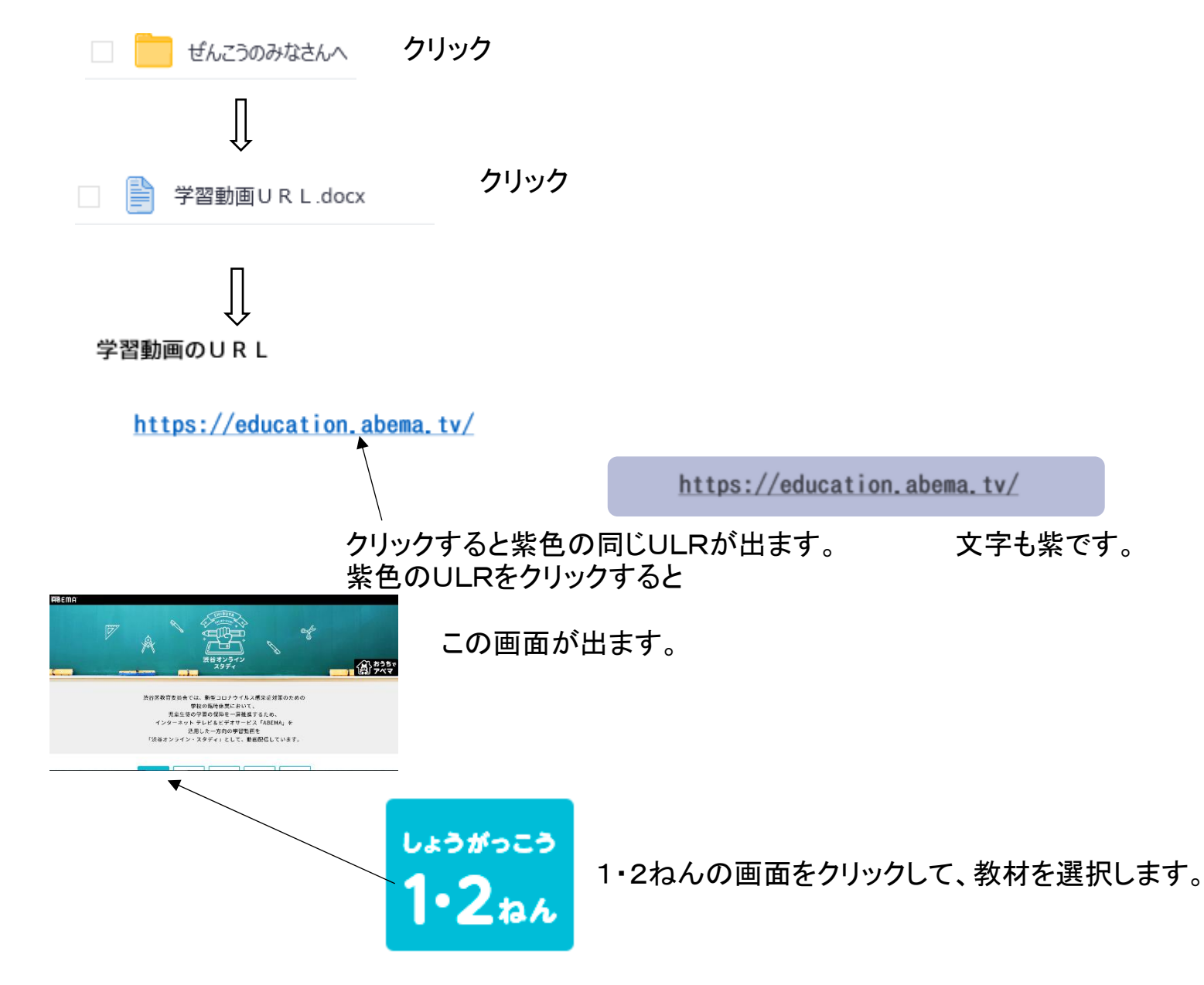